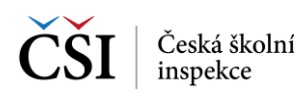

## **2.3.2 Oddělené zobrazení seznamů a detailů testů a výsledků**

Při použití telefonu (s ohledem na menší uhlopříčku displeje) jsou stránky zobrazující seznam testů (výsledků) a detail vybraného testu rozděleny na dvě samostatné stránky – seznam testů (výsledků) a detail vybraného testu se stejným obsahem a funkčností jako u tabletů.

Zobrazení na tabletu jednou stránkou:

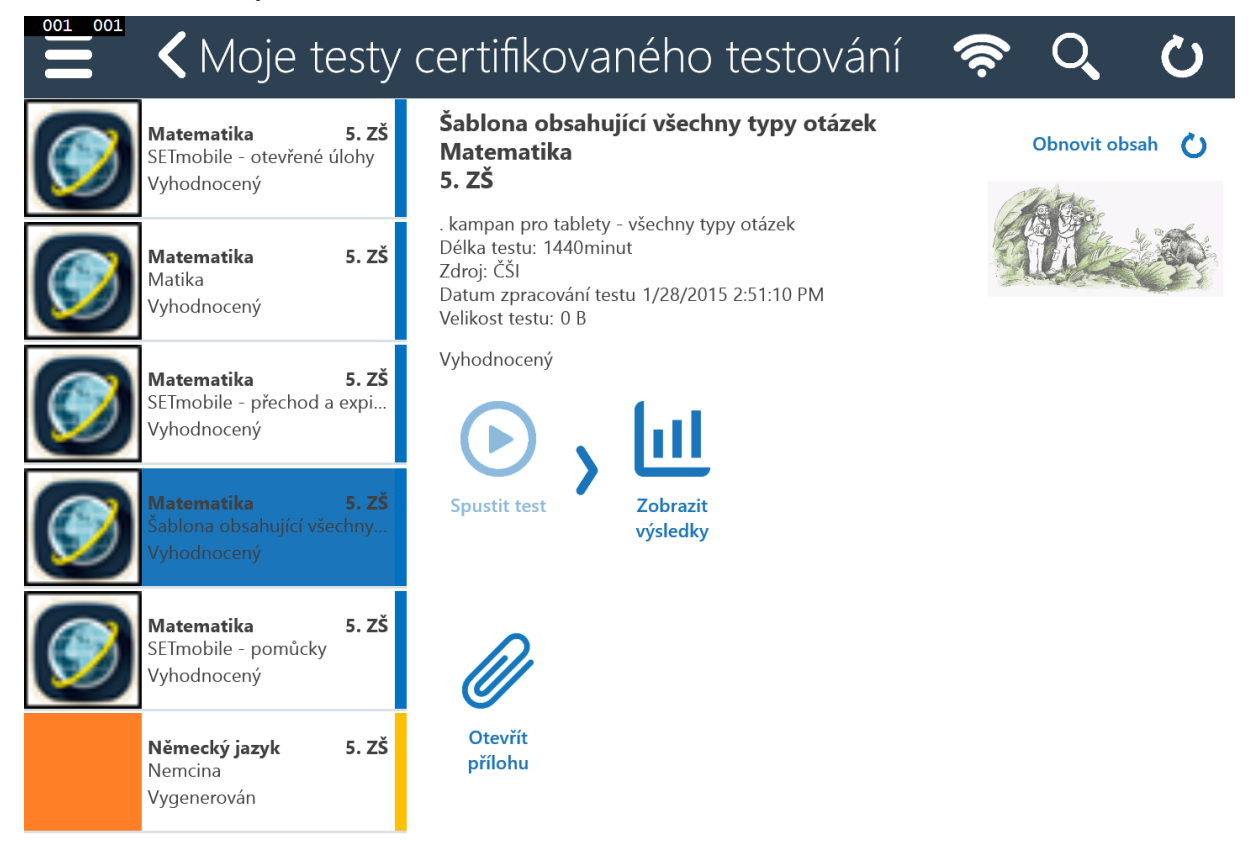

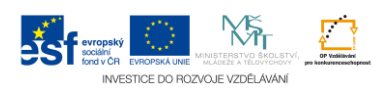